# TP n°5 - Traitement d'images - partie 2

#### **Notions abordées**

- Convolution d'images
- Importances des bits de poids forts à travers la stéganographie

 Toutes les fonctions doivent être commentées et testées. Elles doivent notamment être munies  $\mathcal{\perp}$  d'une description faisant suite à d'éventuelles hypothèses sur leurs arguments placée entres triple guillemets sous la signature de la fonction, (*""" documentation sur plusieurs lignes"""* ). Les autres commentaires s'écrivent sur des lignes commençant par dièse : *# ligne de commentaire* .

On utilise dans ce TP la même mini-librairie pour le traitement d'image que dans le TP4. Pour rappel elle contenait les trois fonctions suivantes :

- imread(file) permettant de lire l'image contenue dans le fichier nommé file et de la transformer en matrice python.
- imshow(tab) permettant l'affichage d'une matrice python, vue comme une image.
- imsave(matrix, name) permettant la sauvegarde de la matrice matrix, vue comme une image dans le fichier nommé name.

## **Exercice 1 Stéganographie**

La **stéganographie** est l'art de la dissimulation : son objet est de faire passer inaperçu un message dans un autre message<sup>[1](#page-0-0)</sup>. Afin de cacher une image dans une autre image, il est possible de remarquer que dans une image, chaque couleur de chaque pixel est codée sur 8 bits ([0*..*255]). Les 4 bits de poids fort ont une importance beaucoup plus grande que les 4 bits de poids faible en termes de valeur de l'entier représenté. Aussi il est possible dans une image de remplacer les 4 bits de poids faible de chaque couleur de chaque pixel par les 4 bits de poids fort d'une autre image de même taille.

#### **Question 1**

Dans l'image mysterieuse.bmp représentée ci-contre et à récupérer sur cahier de prépa après authentification, une autre image est cachée, laquelle?

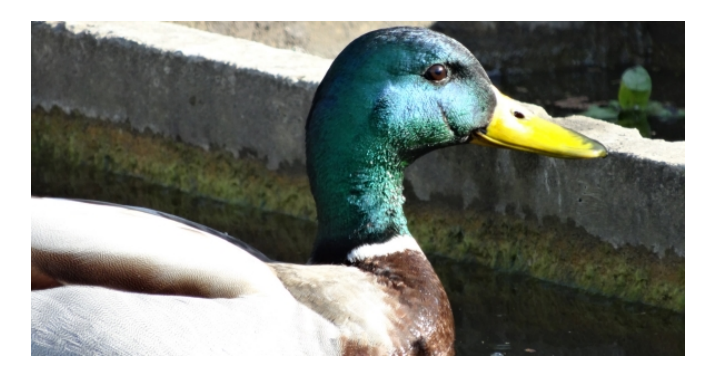

<span id="page-0-0"></span><sup>1</sup>merci wikipedia

# **Exercice 2 Convolution**

Étant données une matrice carrée Ω de dimension impaire 2*p* + 1, et une image en niveau de gris  $(I_{i,j})_{(i,j)\in[0..n-1]\times[0..m-1]}$  on définit l'image  $(J_{i,j})_{(i,j)\in[0..n-1]\times[0..m-1]}$  obtenue par **convolution** de *I* avec  $\Omega$ comme étant l'image telle que :

$$
\forall (i, j) \in [p..n-p-1] \times [p..m-p-1], J_{i,j} = \sum_{(a,b) \in [-p..p]^2} I_{i+a,j+b} \Omega_{p+a,p+b}
$$
  

$$
\forall (i, j) \notin [p..n-p-1] \times [p..m-p-1], J_{i,j} = I_{i,j}
$$

Ainsi une case de l'image résultat est obtenue comme combinaison linéaire de ses cases voisines, comme le montre le schéma ci-dessous, dans le cas d'une matrice  $\Omega$  de dimension  $3 \times 3$ :

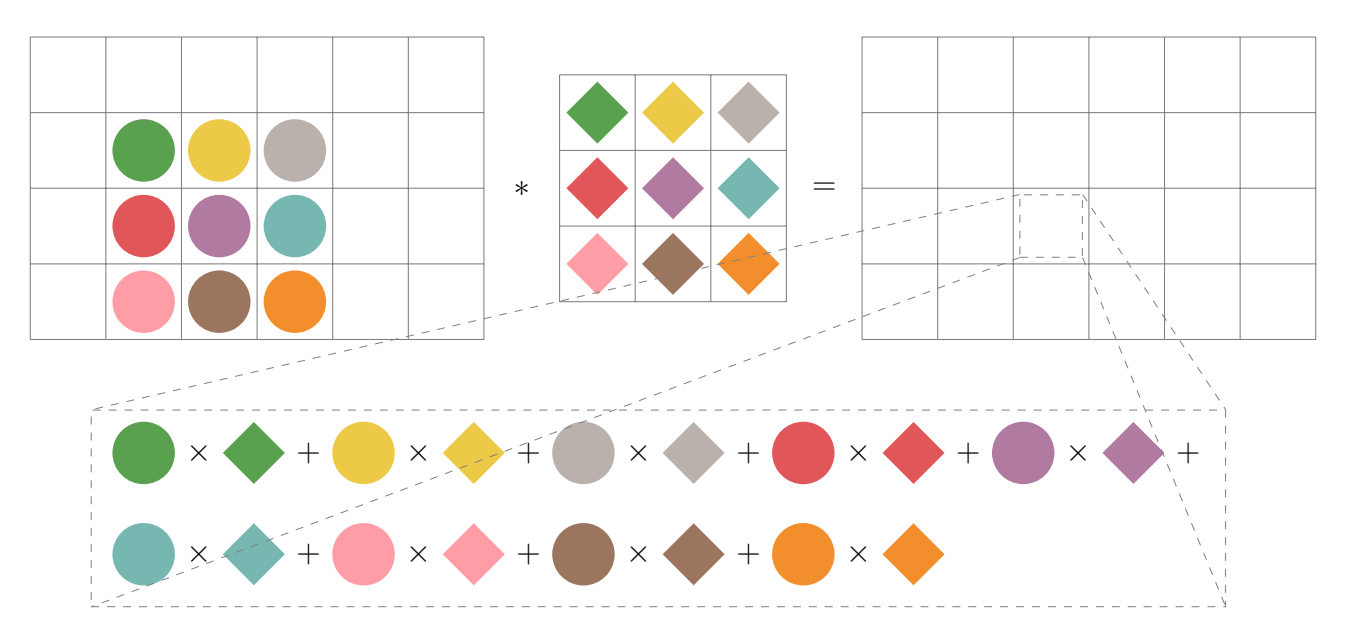

### **Question 1**

Implanter une fonction convolution(img, omega) prenant en arguments une image img et une matrice omega et calculant l'image obtenue par convolution de img et omega.

 $\setminus$ 

 $\bigg\}$ 

### **Question 2**

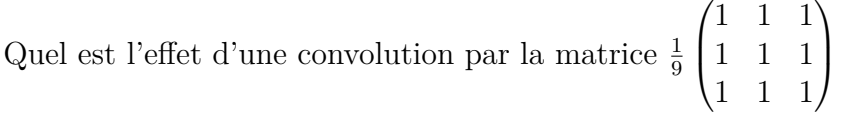

### **Question 3**

Quel est l'effet d'une convolution par la matrice  $\sqrt{ }$  $\overline{ }$  $0 \t -1 \t 0$  $-1$  5  $-1$  $0 \t -1 \t 0$  $\setminus$  $\overline{\phantom{a}}$ 

### **Question 4**

Quel est l'effet d'une convolution par la matrice  $\sqrt{ }$  $\overline{ }$  $-1$  2  $-1$ 0 0 0  $-1$  2  $-1$ 

### <span id="page-1-0"></span>**Question 5**

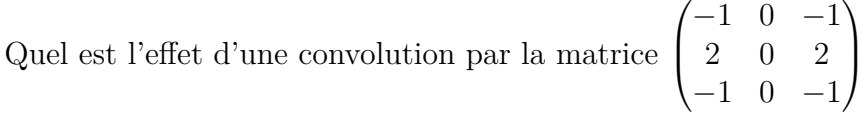